Laurea Specialistica in Informatica a.a. 2007-2008

Interazione Uomo-Macchina II:

## Interfacce Intelligenti

Fiorella de Rosis Berardina De Carolis

Laboratori di Irene Mazzotta e Nicole Novielli

1

IntroduzioneUnità 1: Ragionamento logico: Formalizzazione Risoluzione**Unità 2: Generazione di linguaggio naturale Teorie**- Metodi Unità 3: Ragionamento incerto Reti Causali Probabilistiche Reti dinamicheUnità 4: Modelli di Utente Modelli logici Modelli con incertezza Unità 5: Comprensione del linguaggio naturale Unità 6: Simulazione di dialoghi Modelli basati su ATN Modelli basati su ISUnità 7: Affective Computing Programma del Corso

### Architettura di una interfaccia intelligente (da Maybury e Wahlster)

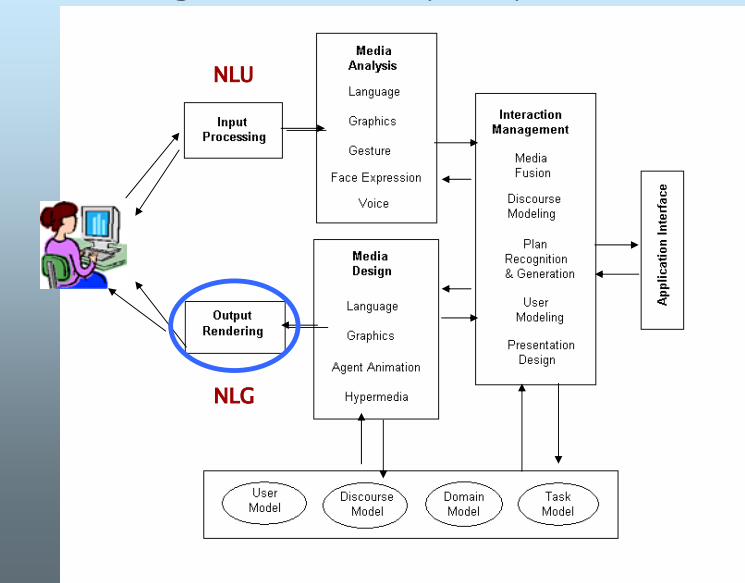

## Cosa si Propongono i Metodi per la Generazione di Messaggi in Linguaggio Naturale

#### Dato

- un obiettivo comunicativo
- un modello dell'interlocutore
- un dabase di 'dati sul dominio'
- una *teoria del discorso* e,
- (eventualmente) un *contesto* (ad esempio, lo strumento utilizzato per l'interazione o l'ambiente in cui l'interazione avviene)

generare un messaggio adattato alla situazione.

4

 $\overline{2}$ 

## Esempi di sistemi realizzati 1: FoG (dynamic website)

- Funzione:
	- Produce previsioni meteo in Inglese e Francese
- Input:
	- Mappa Meteo
- Utenti:
	- Canadian Weather Service
- Sviluppatore:
	- CoGenTex
- Status:
	- In uso dal 1992

Realizzato da RabidNerd: www.rabirnerd.com

5

#### ... generazione interattiva del testo...

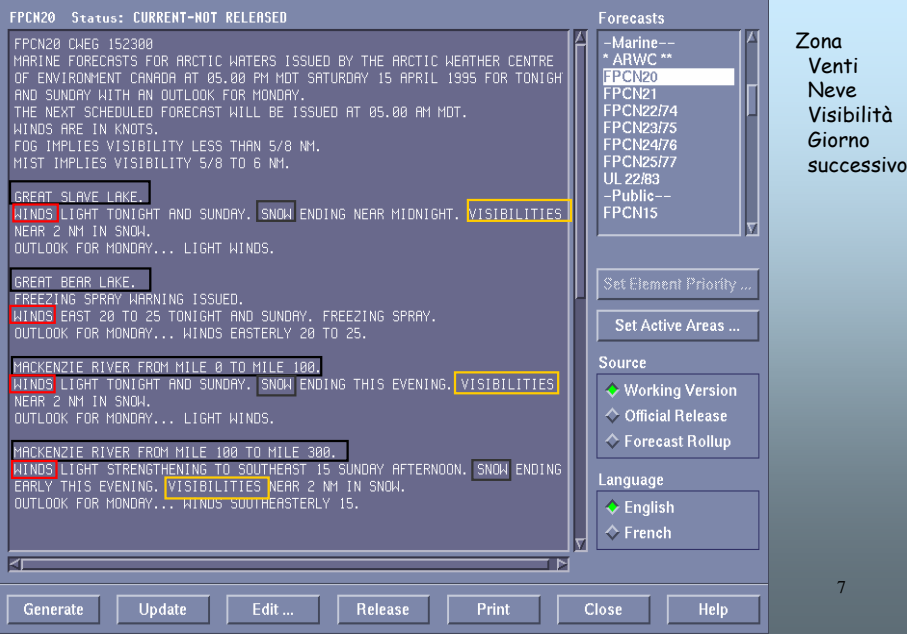

## FoG: Input

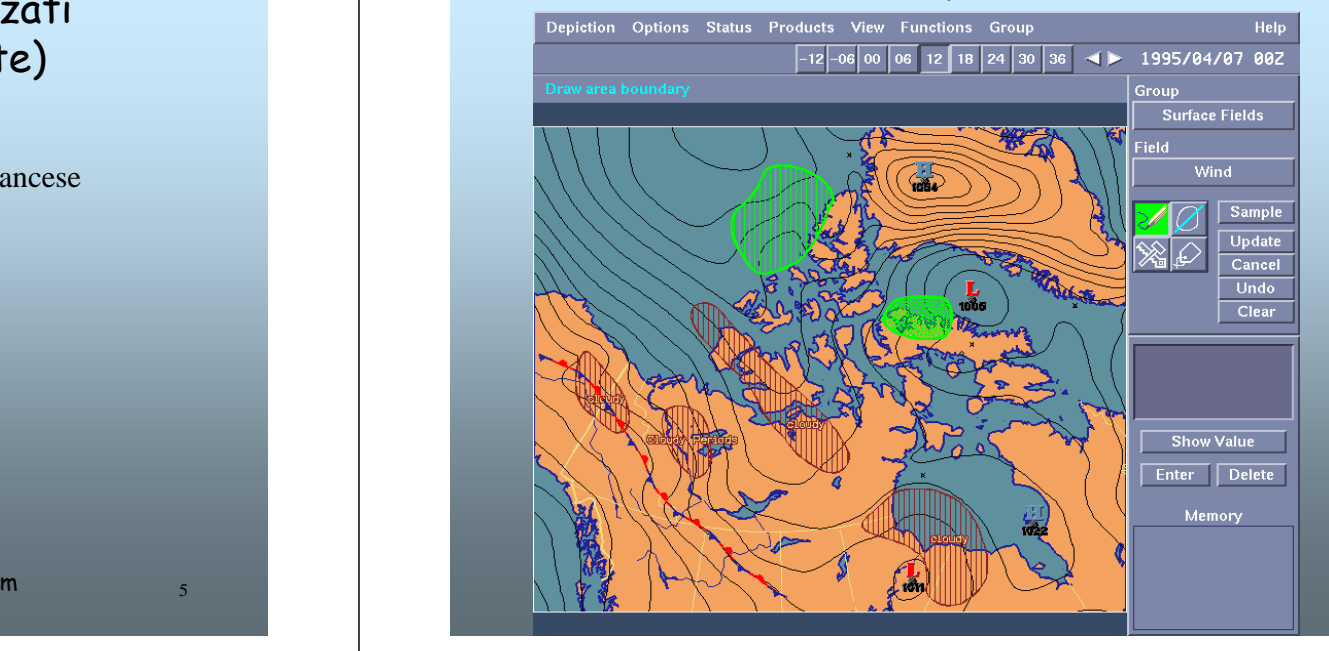

## Esempio 2: AlethGen

- Funzione:
	- Genera lettere (in francese) di risposta a proteste inviate dai clienti
- Input:
	- Database dei clienti, con informazioni aggiuntive
- Utenti: La Redoute (French mail-order company)
- Sviluppatore: ERLI
- Status:
	- Ha superato il test di accettazione … ancora non in uso

### AlethGen: Input

Input: la lettera di protesta + i dati sull'ordine

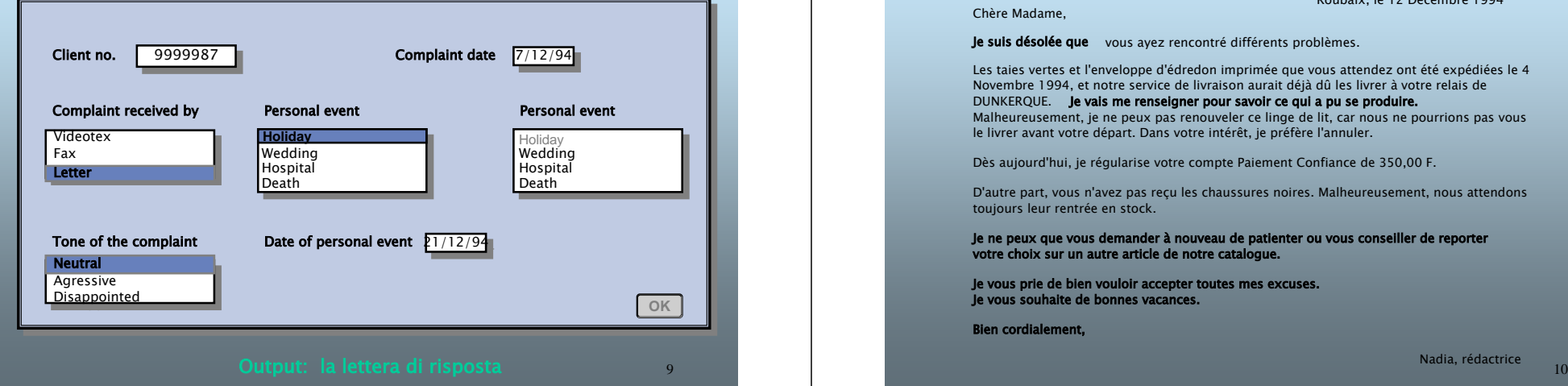

## AlethGen: Output

Chère Madame,

Roubaix, le 12 Décembre 1994

Je suis désolée que vous ayez rencontré différents problèmes.

Les taies vertes et l'enveloppe d'édredon imprimée que vous attendez ont été expédiées le 4 Novembre 1994, et notre service de livraison aurait déjà dû les livrer à votre relais de DUNKERQUE. Je vais me renseigner pour savoir ce qui a pu se produire. Malheureusement, je ne peux pas renouveler ce linge de lit, car nous ne pourrions pas vous le livrer avant votre départ. Dans votre intérêt, je préfère l'annuler.

Dès aujourd'hui, je régularise votre compte Paiement Confiance de 350,00 F.

D'autre part, vous <sup>n</sup>'avez pas reçu les chaussures noires. Malheureusement, nous attendons toujours leur rentrée en stock.

Je ne peux que vous demander à nouveau de patienter ou vous conseiller de reporter votre choix sur un autre article de notre catalogue.

Je vous prie de bien vouloir accepter toutes mes excuses. Je vous souhaite de bonnes vacances.

Bien cordialement,

Nadia, rédactrice

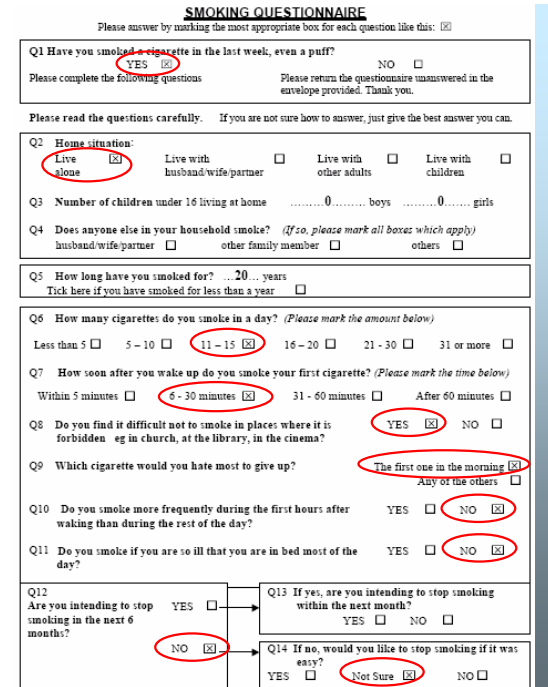

#### Esempio 3: STOP

un sistema per la generazione di suggerimenti su come smettere di fumare

Università di Aberdeen

#### Input: dati da questionario

#### Questo soggetto:

Non è sicuro di voler smettere, Ha fumato nell'ultima settimanaVive da soloFuma da 11 a 15 sigarette al giorno Ha difficoltà a fumare dove è proibito Ama soprattutto la prima sigaretta del mattino Fuma a qualsiasi ora Non fuma se malato e a lettoNon intende smettere nei prossimi 6 mesi neanche se fosse facile farlo…

## STOP: il testo generato

**Si puo' testare, al sito: http://www.csd.abdn.ac.uk/research/stop/onlineQ.htm**

#### Smoking Information for Ewan McDonald

You have good reasons to stop...

People stop smoking when they really want to stop. It is encouraging that you have many good reasons for stopping. The scales show the good<br>and bad things about smoking for you. They are tipped in your favour.

**THINGS YOU DISLIKE** 

it's bad for others' health

you're addicted<br>it's unpleasant for others

other people disapprove

it's bad for you it's expensive

it makes you less fit it's a bad example for kids

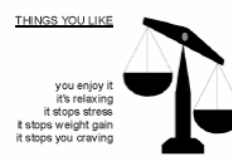

You said you don't like smoking because it is bad for your health. You are right to think this. Although you do not have any chest problems at the moment, inhaling smoke makes it more likely that you will do in the future

If you stop smoking you are less likely to get heart disease and lung cancer in the future

You also dislike smoking because it is expensive. Smoking 20 cigarettes a day costs over £1200 a year. You could spend that money on other things that you enjoy!

You could do it...

Although you don't feel confident that you would be able to stop if you were to try, you have several things in your favour.

- . You have tried to stop before . You have good reserve for eleming empling
- You expect support from your partner, your family, your friends, and vour workmates

We know that all of these make it more likely that you will be able to stop. Most people who stop smoking for good have more than one attempt

Overcoming your barriers to stopping...

You said in your questionnaire that you might find it difficult to stop because smoking helps you cope with stress. Taking a cigarette only makes you feel better for a short while. Most ex-smokers feel calmer and more in control than they did when they were smoking.

You also said that you might find it difficult to stop because you are addicted to cigarettes. If you were to stop smoking your body might take a while to get used to not having nicotine. This can cause unpleasant side effects, but they will go away. It might be worth thinking about using nicotine patches if you decide to stop smoking again. They help to reduce the withdrawal symptoms while you break the habit of smoking.

And finally...

We hope this letter will help you to think more about the benefits of stopping smoking tobacco. Many people who feel like you do now, do eventually stop smoking. Although it might be hard, if you really want to stop you will be able to do it.

With best wishes

Aberdeen Medical Group

#### Vediamo una parte della corrispondenza fra dati di questionario e testo generato

![](_page_3_Picture_165.jpeg)

# **STOP Si puo' testare, al sito:**

http://www.csd.abdn.ac.uk/research/stop/onlineQ.htm

Provatelo, e ragionate su qual è la relazione fra i dati raccolti nel questionario e il messaggio prodotto

#### 14

### Esempio 4: Cataloghi elettronici come "Dynamic Hypermedia"

Obiettivo: descrizione di oggetti:

- a partire da una descrizione simbolica,
- •con livelli di dettaglio e di difficoltà diversi,
- con selezione degli aspetti 'rilevanti' per il particolare utente a cui vengono presentati,
- in relazione agli oggetti già descritti.

http://www7.scu.edu.au/1868/com1868.htm

… vediamo due esempi …

#### http://www.hcrc.ed.ac.uk/ilex/

#### **Guida ad un Museo**

![](_page_3_Picture_16.jpeg)

Figure 2: a page generated on demand by ILEX2.0

## **Enciclopedia di animali**

http://www.fb10.uni-bremen.de/anglistik/langpro/NLG-table/details/Peba-II.htm

Netscape: ARIANNA: Hypermedia Guidelines

![](_page_4_Picture_2.jpeg)

#### **In comune fra ILEX e PEBA:** una 'ontologia'

Organizzazione degli oggetti da descrivere in *classi*  Descrizione di ogni oggetto attraverso un insieme di attributi (concetto di 'frame')

#### Per *specializzazione e ereditarietà*

![](_page_4_Figure_6.jpeg)

#### Esempio 5: File Edit View Go Communicator Guideline for the diagnosis and treatment of jaundice Arianna: Which is the direct/indirect bilirubin ratio? Ultrasonogram of the liver and the biliary ducts only direct bilirubin is increased il nostro The ultrasonogram of the liver and biliary ducts is a ultrasonogram of superior abdomen. sistema per la Was the clinical onset sudden? It shares, with this category of tests, the following feature: Technique yes generazione di It has, as well, a similar Scope and Method, to which the following features are linee-guida added. Was pain followed by fever and/or colics?<br>Is the Murphy test positive? Scope diagnostiche in it provides morphological and parametric data about the liver parenchyma and ve. portal vessels, liver veins, biliary ducts and intraparenchimal ligaments medicina Method when meteorism or obesity reduce the image quality, the patient should be invited We advise you to make a liver US scan to lie down on the left side, so that intestine loops are separated from the liver<br>parenchima; subsequently, intercostal scans should be made in supine position Base di conoscenza: $|OK|$ WHY NOT In addition, this test has the following specific features: •Un albero Pathologies decisionaleit enables the diagnosis of diffused liver alterations from changes in volume, shape •Una ontologia di and structure of the organ (for instance: acute and chronic liver diseases,<br>congestive liver disease) and to differentiate liquid structures (such as cysts) from esami diagnostici solid ones (adenomas, angiomas, malignant neoplasms and metastatic lesions) (ognuno conun Precautions Albero decisionaleinsieme di 'attributi'to insure a good image quality, the patient should observe an antimeteoric diet and should assume antimeteoric drugs, so as to reduce the gas content in the intestine In addition, fast should be observed in the 6 hours that precede the test. Scelta degli attributi da inserire nella EXAMPLE descrizione, legata al livello di competenza dell'utente $^{19}$  <sup>20</sup> | ※ 出 50 %

### Due Modi di Applicare i Metodi di NLG

- **Computer as author**: il sistema produce il risultato finale senza intervento da parte dell'utente
- **Computer as authoring-aid**: il sistema aiuta l'utente a produrre il testo

## Quando usare NLG per produrre un messaggio?

Fattori da considerare:

- I dati di input sono formalizzabili?
- Il messaggio da produrre è fisso o presenta variazioni possibili?
- Il messaggio deve essere diverso (nel contenuto, nella lingua, ecc) per diversi tipi di utenti e diversi contesti?

## Esempi di corpora

- Per costruire una *guida ipermediale ad un museo* (es per il Louvre, o per i Musei Vaticani), consultare uno dei cataloghi disponibili e raccogliere la descrizione di diverse categorie di oggetti
- Per costruire un *sito di commercio elettronico*, analizzare le descrizioni dei prodotti in un catalogo
- Per costruire un *sistema di suggerimento* su come smettere di fumare, raccogliere testi prodotti da medici
- $\bullet$  … ecc

# Da dove cominciare: Analisi di un 'corpus'

Cosa <sup>e</sup>' un 'corpus':

- E' un insieme di esempi di testi di output (ed eventualmente dei dati di input corrispondenti)
- Specifica, attraverso esempi significativi, le funzionalità del sistema NLG da sviluppare
- E' una risorsa utile sia in fase di analisi deirequisiti che in fase di progettazione (… e anche di valutazione)

22

### Un Esempio: Informazioni sugli orari dei treni

•"vogliamo costruire un sistema NLG che risponda a richieste di informazioni sui trasporti ferroviari".

•Input: orario ferroviario (partenze, destinazioni intermedie e finali, orari, servizi, ecc.)

•Output, testi del tipo:

Ci sono 10 treni che viaggiano quotidianamente da Bari a Lecce. Il prossimo treno è l'Intercity "Salento". Parte da Bari Stazione Centrale alle 15.30.

E' un treno piuttosto comodo.

23

<sup>–</sup> Il 'costo' della generazione è giustificato?

### Unità Informative

- 1. Ci sono 10 treni che viaggiano quotidianamente da Bari a Lecce. Dato calcolabile
- 2. Il prossimo treno è l'intercity "Salento". Dato disponibile
- 3. Parte da Bari Stazione Centrale alle15.30.Dato disponibile
- 4. E' un treno piuttosto comodo. Dato non disponibile

### Come risolvere il problema dei dati non disponibili

- Si possono aggiungere altre fonti informative
- Se il sistema è di supporto ad un autore umano (computer as authoring aid), questo può aggiungere le informazioni non disponibili
- Si possono eliminare dal messaggio da generare le frasi o le parti di frase che richiedono questo tipo d'informazione.

25

27

#### Tipologie di messaggi vs obiettivi comunicativi

• Testi descrittivi.

Obiettivo: Descrivere un oggetto o una situazione Esempi: previsioni del tempo guide per musei

• Testi istruttivi

Obiettivo: istruire su come compiere una azione Esempio: manuali d'uso di apparecchiature, linee guida in medicina

#### • Testi persuasivi Obiettivo: convincere a compiere un'azione Esempio: campagne di promozione della salute.

 … Vediamo tre esempi ... o testi che derivano da una combinazione dei goal suddetti

#### Un messaggio descrittivo multimodale

Il sito web delle previsioni del tempo di Repubblica.

Previsioni giornaliere Con diversi livelli di dettaglio Testi con strutture simili

… tipico caso in cui la generazione automatica è giustificata

#### **Le previsioni del tempo sul sito web di Repubblica**

![](_page_7_Picture_1.jpeg)

#### Le previsioni

#### lunedì 26 dicembre

Nord: molto nuvoloso o coperto sulla Liguria, basso Piemonte, Emilia Romagna, Bassa Lombardia e Basso Vento con precipitazioni sparse. occasionalmente nevose anche in pianura, specie nella seconda parte della giornata. Nuvolosità più attenuata sulle rimanenti zone del Nord con addensamenti più consistenti sulle zone alpine, specie sui versanti settentrionali ove potranno verificarsi delle nevicate.

Centro e Sardegna: molto nuvoloso o coperto, con piogge diffuse. Nevicate sulle zone interne a quote collinari specie su Toscana. Marche ed Umbria. Nuvolosità e fenomeni più attenuati sulla Sardegna. Sud e Sicilia: generalmente molto nuvoloso a tratti coperto con precipitazioni diffuse e persistenti su Campania, Calabria Tirrenica e Sicilia settentrionale. Neve sui rilievi interni oltre gli 800-1.000 metri di quota. Molto nuvoloso ma con fenomeni isolati sul resto del Sud, pur con tendenza al peggioramento. Temperature: in generale diminuzione, più marcata sulle regioni settentrionali

Venti: deboli o moderati settentrionali al Nord; moderati da Ovest-Sud Ovest al Centro ed al Sud, con rinforzi sulla Sardegna, sulle coste joniche e sul Salento.

Mari: da poco mossi a mossi il Mar Ligure e l'Alto Adriatico; mossi o molto mossi tutti gli altri mari.

#### **Testo coerente con la mappa (generati a partire dagli stessi dati?**

![](_page_7_Picture_9.jpeg)

#### **Struttura del testo:**

#### Data

Descrizione per zone NordCentro e Sardegna Sud e Sicilia**Temperature** Venti

Mari

#### **In ogni zona:**

*Descrizione, 'per zone omogenee', di:*Nuvolosità*come: 'molto nuvoloso o coperto' dove: 'sulla…'*Precipitazioni Neve

#### Le previsioni

#### lunedì 26 dicembre

Nord: molto nuvoloso o coperto sulla Liguria, basso Piemonte, Emilia Romagna, Bassa Lombardia e Basso Vento con precipitazioni sparse. occasionalmente nevose anche in pianura, specie nella seconda parte della giornata. Nuvolosità più attenuata sulle rimanenti zone del Nord con addensamenti più consistenti sulle zone alpine, specie sui versanti settentrionali ove potranno verificarsi delle nevicate.

Centro e Sardegna: molto nuvoloso o coperto, conpiogge diffuse. Nevicate sulle zone interne a quote collinari specie su Toscana, Marche ed Umbria. Nuvolosità e fenomeni più attenuati sulla Sardegna. Sud e Sicilia: generalmente molto nuvoloso a tratti coperto con precipitazioni diffuse e persistenti su Campania, Calabria Tirrenica e Sicilia settentrionale. Neve sui rilievi interni oltre ali 800-1.000 metri di quota. Molto nuvoloso ma con fenomeni isolati sul resto del Sud, pur con tendenza al peggioramento. Temperature: in generale diminuzione, più marcata sulle regioni settentrionali.

Venti: deboli o moderati settentrionali al Nord; moderati da Ovest-Sud Ovest al Centro ed al Sud, con rinforzi sulla Sardegna, sulle coste joniche e sul Salento.

Mari: da poco mossi a mossi il Mar Ligure e l'Alto Adriatico; mossi o molto mossi tutti gli altri mari.

#### Le previsioni

#### lunedì 26 dicembre

Nord: molto nuvoloso o coperto sulla Liguria, basso Piemonte, Emilia Romagna, Bassa Lombardia e Basso Vento con precipitazioni sparse. occasionalmente nevose anche in pianura, specie nella seconda parte della giornata. Nuvolosità più attenuata sulle rimanenti zone del Nord con addensamenti niù consistenti sulle zone alnine. specie sui versanti settentrionali ove potranno verificarsi delle nevicate.

Centro e Sardegna: molto nuvoloso o coperto, conpiogge diffuse. Nevicate sulle zone interne a quote collinari specie su Toscana. Marche ed Umbria. Nuvolosità e fenomeni più attenuati sulla Sardegna Sud e Sicilia: generalmente molto nuvoloso a tratti coperto con precipitazioni diffuse e persistenti su Campania, Calabria Tirrenica e Sicilia settentrionale. Neve sui rilievi interni oltre ali 800-1.000 metri di quota. Molto nuvoloso ma con fenomeni isolati sul resto del Sud, pur con tendenza al peggioramento. Temperature: in generale diminuzione, più marcata sulle regioni settentrionali.

Venti: deboli o moderati settentrionali al Nord; moderati da Ovest-Sud Ovest al Centro ed al Sud, con rinforzi sulla Sardegna, sulle coste joniche e sul Salento.

Mari: da poco mossi a mossi il Mar Ligure e l'Alto Adriatico; mossi o molto mossi tutti gli altri mari.

#### **Stessa strutturain giorni diversi**

I dati di input sono formalizzabili Il messaggio da produrre è sempre lo stesso

La generazione deveessere effettuata quotidianamente

… conviene produrre un software di NLG

#### martedì 27 dicembre

Nord: coperto con precipitazioni diffuse a prevalente carattere nevoso sulla Pianura Padana, sui rilievi liguri e sul Basso Piemonte. Nuvoloso o molto nuvoloso sulle zone alpine, ma con scarsa probabilità di precipitazioni

Centro e Sardegna: generalmente molto nuvoloso con precipitazioni sparse, specie su Toscana, Umbria e Marche. Le precipitazioni assumeranno carattere nevoso sui rilievi interni anche a quote collinari. Sud e Sicilia: molto nuvoloso o coperto con piogge diffuse, più consistenti sulle regioni del basso versante tirrenico specie nella seconda parte della giornata. Neve sui rilievi oltre gli 800 metri di quota. Temperature: in ulteriore diminuzione, specie al Centro-Nord.

Venti: deboli nord-orientali al Nord, moderati occidentali o sud-occidentali al Centro-Sud, in intensificazione dal pomeriggio. Mari: tutti mossi o molto mossi, localmente agitati il Canale di Sardegna, lo Stretto di Sicilia e lo Jonio.

### Due testi istruttivi

#### **Messaggi di Help in Word**

Scegliere Guida in linea Microsoft Word dal menu ?. Se è abilitato, verrà visualizzato l'Assistente. Se l'Assistente è disabilitato, verrà visualizzata la finestra della Guida. Per digitare una domanda nella finestra della Guida, fare clic sulla scheda Ricerca libera.

Per sfogliare il sommario della Guida,

fare clic sulla scheda Sommario. …

Vi is a display oriented text editor based on ex. Ex and vi are, in fact, the same text editor; it is possible to get to the command mode of ex from within vi and vice-versa.

33

#### Qualche testo persuasivo sui vantaggi dell'esercizio fisico

#### Maggiore atletismo

Il fitness porta ad una migliore coordinazione muscolare, ad un aumento della forza, della flessibilità e della resistenza.

#### · Migliore postura

Una postura sbagliata è la causa principale di infortuni o inconvenienti vari; spesso è anche la causa dell'insorgere di problemi più gravi con l'avanzare dell'età. Fare esercizi nella forma corretta favorisce una postura migliore, assieme al rafforzamento e all'allungamento dei muscoli che aiutano a stare ben eretti.

#### • Salute cardiaca maggiore

Fare esercizi per 20 o 30 minuti, tre volte alla settimana, può rimediare ad anni di trascuratezza cardiaca, Infatti un esercizio adequato e regolare rafforza effettivamente il cuore, col risultato di incrementare il flusso di sangue e di ossigeno nel corpo. Nello stesso tempo, gli esercizi aerobici fanno diminuire la pressione sanguigna ed i livelli di colesterolo, che costituiscono un grave pericolo per la salute di ciascuno.

#### · Perdita di grasso

Gli esercizi aerobici e di forza possono portare ad una perdita di peso, qualora vengano associati ad una dieta con riduzione di calorie. Il pericolo di una dieta non associata ad esercizio fisico è che essa può portare ad una riduzione non solo del peso, ma anche della muscolatura. Al contrario, esercizi aerobici associati ad esercizi di forza, bruciano e contemporaneamente rafforzano i muscoli. Questo può significare una diminuzione meno vistosa del peso ma, dal momento che un tessuto muscolare brucia più calorie di un tessuto adiposo, il risultato dura più a lungo.

34Da un sito web sull'esercizio fisico:http://www.matematicamente.it/informatica/ipertesti/benessere/eserciziofisico/esercizioperchè.htm

### Struttura di uno dei testi persuasivi sull'esercizio fisico

Si elencano le conseguenze dell'esercizio fisico:

- sulle prestazioni atletiche
- sulla postura
- sulla salute del cuore
- sulla perdita di grasso

Si usano due *'tecniche persuasive'*:

- evidenziare gli *svantaggi* della mancanza di esercizio e, per contrasto,
- evidenziare i *vantaggi* dell'esercizio

Vediamo ora su quali teorie possiamo fondare il progetto di un sistema di NLG

- **1. Teoria della struttura del discorso (Grosz e Sidner)**
- **2. Teoria della struttura retorica (Mann e Thompson)**
- **3. Teoria degli 'speech act' (Austin e Searle)**

Migliore postura ÷.

Una postura sbagliata è la causa principale di infortuni o inconvenienti vari; spesso è anche la causa dell'insorgere di problemi più gravi con l'avanzare dell'età. Fare esercizi nella forma corretta favorisce una postura migliore, assieme al rafforzamento e all'allungamento dei muscoli che aiutano a stare ben eretti.

#### La teoria della struttura del discorso (B.Grosz e C.Sidner)

La struttura del discorso è definita da tre componenti diverse ma correlate:

- Struttura linguistica (la sequenza di frasi): le frasi sono aggregate in *segmenti di discorso*, ciascuno con un ruolo preciso
- Struttura intenzionale (gli scopi comunicativi 'palesi' delle diverse parti del discorso): indurre dell'interlocutore l'intenzione di compiere un'azione, indurlo a credere in un fatto, ad identificare un oggetto o a conoscere una sua proprietà, ecc
- Struttura attenzionale (il 'focus' del segmento di discorso). È l'argomento di cui il parla, l'oggetto che descrive, l'azione che

suggerisce di compiere, …

37 Per approfondimenti: http://acl.ldc.upenn.edu/J/J86/J86-3001.pdf <sup>38</sup>

**Struttura intenzionale: traduzione da Grosz and Sidner, 1986**

### Relazioni fra le intenzioni delle diverse parti del discorso

Relazione di soddisfazione / precedenza.

Un segmento di discorso può contribuire a soddisfare (in parte) lo scopo di un altro segmento. Questa relazione determina un ordinamento parziale dei segmenti di discorso.

#### Esempio:

l'indurre l'interlocutore ad identificare un determinato oggetto può soddisfare in parte (e quindi deve precedere) l'intenzione che egli ne conosca alcune proprietà.

"Vedi quell'incrocio laggiù? E' da lì che parte la strada per l'aeroporto."

![](_page_9_Picture_292.jpeg)

![](_page_9_Picture_293.jpeg)

![](_page_9_Picture_294.jpeg)

DS3 e DS4 soddisfano DS2 DS5 (e eventuali segmenti successivi) soddisfa DS4 … ecc

![](_page_10_Picture_260.jpeg)

### L'esempio del messaggio di help

*Vi is a display oriented text editor based on ex. Ex and vi are, in fact, the same text editor; it is possible to get to the command mode of ex from within vi and vice-versa*.

![](_page_10_Figure_3.jpeg)

#### L' Esempio persuasivo

#### a. Migliore postura

Una postura sbagliata è la causa principale di infortuni o inconvenienti vari; spesso è anche la causa dell'insorgere di problemi più gravi con l'avanzare dell'età. Fare esercizi nella forma corretta favorisce una postura migliore, assieme al rafforzamento e all'allungamento dei muscoli che aiutano a stare ben eretti.

![](_page_10_Picture_261.jpeg)

![](_page_10_Picture_262.jpeg)

DS4.1.1 Fare esercizi favorisce una postura migliore

l'età

DS4.1.2 *(se questi esercizi sono eseguiti)* nella forma corretta DS4.2

a causa dell'insorgere di problemi più gravi

DS4.2.1 assieme al rafforzamento e all'allungamento dei muscoli

43

DS4.2.2 che aiutano a stare ben eretti

#### **MA**

Un messaggio (in linguaggio naturale o multimediale) non è una semplice lista di elementi.

> La sua coerenza è assicurata da un insieme di relazioni fra queste parti.

La Teoria della Struttura Retorica definisce:

- quali possono essere queste relazioni e
- come è possibile rendere ciascuna di esse.

## 2. La teoria della struttura retorica (RST)

La RST definisce in che modo le diverse parti di un testo in linguaggio naturale possono essere correlate fra loro.

Permette di descrivere un testo mediante la sua decomposizione gerarchica in parti ('segmenti di testo') correlate da 'relazioni retoriche'. I segmenti di testo correlati hanno ruoli diversi:

- •il Nucleo (N) rappresenta il segmento più importante
- •il satellite (S) integra il contenuto del nucleo;
- •il modo in cui il satellite integra il nucleo è definito dal nome di una relazione retorica;
- •l'ordinamento di nucleo e satellite non è rigidamente definito;
- gli schemi sono ricorsivi: un brano del testo che è nucleo o satellite in una RR può essere a sua volta decomposto in parti che svolgono il ruolo di nucleo e satellite e sono legati da un'altra RR.

#### Nota:

- Se rimuoviamo i nuclei, il testo diventa poco chiaro o addirittura incoerente.
- 

## Schemi di RR

Uno **schema** identifica una tipica disposizione di due segmenti di testo in relazione fra loro.

![](_page_11_Figure_13.jpeg)

# La RR più semplice: Joint

**"occorre considerare l'effetto complessivo di una visione continua e indiscriminata di programmi, e se questo possa essere dannoso."**

![](_page_11_Figure_16.jpeg)

**occorre considerare l'effetto complessivo di una visione continua e indiscriminata di programmi,**

**se questo possa essere dannoso**

![](_page_11_Figure_19.jpeg)

#### Contrast

Le situazioni descritte nei due nuclei sono a) simili in alcuni aspetti, b) diverse in altri e c) messe a confronto in relazione a queste differenze.

**Mentre gli Exit Poll davano un netto distacco fra i due Poli, i risultati definitivi hanno poi dimostrato che questo distacco era esiguo.**

![](_page_12_Figure_3.jpeg)

Mentre gli Exit Poll davano un netto distacco fra i due Poli,

49i risultati definitivi hanno poi dimostrato che questo distacco era esiguo.

### Sequence (i nuclei sono, in genere, più di due)

**I nuclei descrivono eventi che si assume si verifichino in successione temporale.**

**Tipico dominio di applicazione: le istruzioni sui passi necessari per eseguire un'azione complessa**

#### RR Asimmetriche

*S* presenta dettagli aggiuntivi sulla situazione o sull'oggetto o concetto presentato in *N*.

#### **ELABORATION**

2. Ancora caldo intenso sulle altre regioni con temperature intorno ai 35°.

![](_page_12_Figure_13.jpeg)

### Schema della Elaboration

In particolare, se *N* rappresenta il primo membro di una delle seguenti coppie, *S* ne rappresenta il secondo:

set:memberabstract:instancewhole:part process:step object:attribute generalisation:specific

## Motivation e Enablement

- D3–1 Dovresti venire al party per la laurea di Francesco.
- D3–2 Festeggia martedi' prossimo alle 8.30 al "XXXX".
- D3–3 Incontrerai tutti i tuoi vecchi amici di liceo.
- D3–4 Ci sara' anche Laura.

![](_page_13_Figure_5.jpeg)

## Evidence

- L'ascoltatore H non crede in N in modo soddisfacente per chi parla
- L'ascoltatore crede in S, o lo troverà credibile
- La comprensione di S aumenterà la fiducia dell'ascoltatore in N

![](_page_13_Figure_10.jpeg)

55

### Schema della Motivation

- **N presenta una azione** *a,* **non realizzata, di cui H è l'attore**
- **La comprensione di S aumenta nell'interlocutore H il desiderio di eseguire** *<sup>a</sup>***.**

### Schema dell'Enablement

N descrive un'azione a non realizzata S descrive una situazione che aumenta la capacità di eseguire a, da parte di chiunque

54

## Condition

**"Scegliere Guida in linea Microsoft Word dal menu ?. Se è abilitato, verrà visualizzato l'Assistente. Se l'Assistente è disabilitato, verrà visualizzata la finestra della Guida."**

![](_page_13_Figure_19.jpeg)

## Background

- N descrive una informazione i non completamente comprensibile per H
- S descrive dettagli che favoriscono la comprensione di i

#### Esempio:

Una immagine o un grafico, che accompagna la descrizione linguistica di una situazione (come nelle mappe sulla previsione del tempo del sito di Repubblica)

- •**Circumstance**
- •**Solutionhood**
- Elaboration
- •Background
- Enablement and Motivation
- The "Cause" Cluster: Cause, Result and Purpose
	- Volitional Cause
	- Non-volitional Cause
	- Volitional Result
	- Non-volitional Result
	- Purpose
- Antithesis and Concession
- Condition and Otherwise
- Interpretation and Evaluation
- •Restatement and Summary
- RR Multi-Nucleate
- Sequence
- Contrast
- Joint

… ma questo non è un insieme chiuso (ad esempio, in RSTTool si possono aggiungere nuove relazioni)

Set di RR (secondo Hovy)

## Alle RR sono associati dei 'frammenti linguistici'

- Joint: 'e', ',', …
- Contrast: 'mentre', 'ma', 'invece',
- •Motivation: 'poiché', …
- Sequence: 'prima', 'poi', …
- •CauseEffect: 'dato', 'dovuto a', 'causato da',…
- Circumstance: 'quando', 'se', 'con il…', …
- •Evidence: 'infatti', 'come è dimostrato da',…

Ma questi frammenti linguistici non sono sempre e necessariamente presenti! (lo vedremo negli esempi)

#### Vediamo qualche esempio… <sup>59</sup> anno 1922 anno 1922 anno 1922 anno 1922 anno 1922 anno 1922 anno 1922 anno 1922 anno 1922 anno 1922 anno 1922 anno 1922 anno 1922 anno 1922 anno 1922 anno 1922 anno 1922 anno 1922 anno 1922 an

59

57

# Riprendiamo l'esempio di Grosz e Sidner per vedere la struttura RST di una parte di esso

DS3 5. Non si può negare, ovviamente, che programmi ben fatti possono avere una funzione formativa considerevole, 6. dato il loro impatto visivo.

DS4 7. Ma occorre considerare l'effetto complessivo di una visione continua e indiscriminata di programmi, 8. e se questo possa essere dannoso.

![](_page_14_Figure_40.jpeg)

#### La struttura RST del primo messaggio di help

*Vi is a display oriented text editor based on ex. Ex and vi are, in fact, the same text editor; it is possible to get to the command mode of ex from within vi and vice-versa*

![](_page_15_Figure_2.jpeg)

#### La struttura RST dell' esempio persuasivo

![](_page_15_Figure_4.jpeg)

#### La struttura RST del secondo messaggio di help

![](_page_15_Figure_6.jpeg)

#### 'Most nuclear part' di un discorso

E' l'insieme dei segmenti di discorso che si ottiene percorrendo l'albero che rappresenta la sua struttura retorica a partire dalla radice <sup>e</sup>'potando', ad ogni passo, i nodi figlio che corrispondono a 'satelliti' della RR.

L'applicazione di un algoritmo di ricerca della most nuclear part genera automaticamente una sintesi del testo.

#### Most nuclear part nell'esempio di Grosz e Sidner

- DS3 5. Non si può negare, ovviamente, che programmi ben fatti possono avere una funzione formativa considerevole, 6. dato il loro impatto visivo.
- DS4 7. Ma occorre considerare l'effetto complessivo di una visione continua e indiscriminata di programmi, 8. e se questo possa essere dannoso.

![](_page_16_Figure_3.jpeg)

65

![](_page_16_Figure_6.jpeg)

#### Most nuclear part nel primo messaggio di help

*Vi is a display oriented text editor based on ex. Ex and vi are, in fact, the same text editor; it is possible to get to the command mode of ex from within vi and vice-versa*

![](_page_16_Figure_9.jpeg)

### 3. La teoria degli speech act

Nel suo lavoro "*How to do things with words*", J Austin ha delineato la sua teoria degli Speech Act, affermando che "*dire qualcosa corrisponde ad eseguire un'azione che ha, come obiettivo, influenzare lo stato mentale e il comportamento dell'interlocutore, in un determinato contesto sociale*".

Ogni atto comunicativo è eseguito con l'intenzione di ottenere un effetto ben preciso sull'interlocutore, e assumendo ipotesi ben precise sul contesto (stato mentale dell'interlocutore, rapporto fra chi parla e chi ascolta ecc).

Un determinato effetto può essere ottenuto con atti comunicativi 'verbali' o 'non verbali' o con una loro combinazione.

#### Esempio:

"*Dove hai messo le chiavi?""Sul tavolo", oppure con un gesto 'deittico' che indica il tavolo*.

*"Molfetta si trova sull'Adriatica, fra Bari e Foggia",* oppure Mostrare la cartina della provincia di Bari, indicando in particolare la posizione di Molfetta.

#### Atti comunicativi

Azioni 'linguistiche' (verbali e non verbali) Eseguite da uno 'Speaker' (S) su un 'Interlocutore' (H) con lo scopo di cambiare il suo stato mentale.

Diverse classificazioni possibili:

- quella 'storica', dovuta a Searle (1969)
- altre, più recenti (es Poesio e Traum)

### Formalizzazione degli Atti Comunicativi

Gli atti comunicativi possono essere rappresentati in termini di:

Scopi

Condizioni

**Fffetti** 

sulla 'mente' di S (lo Speaker) e di H o U (lo 'Hearer' o 'Utente')

### Classificazione di Searle (in funzione degli 'obiettivi comunicativi)

Constativi:

• informare, avvertire esprimono il desiderio che H creda in un determinato fatto • affermare, annunciare, rispondere, sostenere, confermare, negare, … esprimono il desiderio che H creda che S crede in un determinato fatto • chiedere, domandare: esprimono il desiderio di conoscere il pensiero di H su un determinato fatto Direttivi: suggerire, ordinare, istruire, permettere,... esprimono il desiderio che H compia una determinata azione

Commissivi: offrire, promettere, garantire, ... esprimono l'intenzione, da parte di S, di compiere una determinata azione

coinvolgono il passaggio d'informazioni su 'atteggiamenti di gentilezza' di S $^{\rm 70}$ Riconoscitivi: scusarsi, congratularsi, ringraziare, accettare,…

### Atto Comunicativo di 'Inform'

Inform S H  $\varphi$ ϕ è una formula che denota un fatto

scopi: S desidera che H sappia che φ è vero; condizioni: S crede che H non sappia che ϕ è vero (o non lo ricordi); effetto: H crederà che φ sia vero.

Nota: questo effetto è raggiunto soltanto se la frase è chiara, se A crede che S sia sincero, ecc

#### Atto Comunicativo di 'InformAbout'

InformAbout S H xx è un termine che denota un oggetto o una sua proprietà

scopi: S desidera che H conosca il valore di x; condizioni: S crede che H non conosca il valore di x(o non lo ricordi); effetto: H conoscerà il valore di x.

Nota: questo effetto è raggiunto soltanto se la frase è chiara, se A crede che S sia sincero, ecc

#### Atto Comunicativo di 'AskIf'

AskIf S H ϕ ϕ è una formula che denota un fatto

scopi: S desidera conoscere il valore di verità di φ ; condizioni: S crede che H lo conosca; effetto: H intenderà comunicargli se ϕ è vero o falso

> Esempio: AskIf S H Likes(H,InShape) 'E' importante, per te, essere in forma?'

> > 74

## Atto Comunicativo di 'AskInfo'

AskInfo S H x x è una variabile o una funzione che denota un oggetto, un concetto o una loro proprietà

scopi: S desidera conoscere il valore di x; condizioni: S crede che H lo conosca; effetto: H intenderà comunicargli il valore di x

> Esempio: AskInfo S H Weight°(H) 'Quanto pesi?'

> > 75

#### Atto Comunicativo di 'Request'

Request S H a … a è il nome di un' azione scopi: S desidera che H intenda compiere l'azione a; condizioni: S crede che H non intende compiere l'azione a; effetto: H intenderà compiere l'azione a

Nota: questo effetto è raggiunto soltanto se A è disponibile a 'venire incontro' alle richieste di S, …

> Esempio: Request S H Do(H,Running) 'Dovresti andare a correre!'

Nota le varianti (di stile, e legate ai rapporti fra S e H): Suggest S H Do(H,Running) 'Ti consiglierei di andare a correre' Order S H Do(H,Running) 'Vai a correre!'

#### Esercizio

#### *Trasformiamo in modo simbolico il testo sullo sport*

#### Ő. **Migliore postura**

Una postura sbagliata è la causa principale di infortuni o inconvenienti vari; spesso è anche la causa dell'insorgere di problemi più gravi con l'avanzare dell'età. Fare esercizi nella forma corretta favorisce una postura migliore, assieme al rafforzamento e all'allungamento dei muscoli che aiutano a stare ben eretti.

#### Inform S U Cause(BadPosture, Accidents);

*Una postura sbagliata è la causa principale di infortuni o inconvenienti vari* Inform S U CauseInParticular(BadPosture, SeriousProblems, AgedPerson); *Spesso è anche la causa dell'insorgere di problemi più gravi, con l'insorgere dell'età* Inform S U Favour(CorrectExercise, BetterPosture);

*Fare esercizi nella forma corretta favorisce una postura migliore*

- Inform S U Favour(CorrectExercise,StrongerMuscles); *Assieme al rafforzamento dei muscoli*
- Inform S U Favour(CorrectExercise,LongerMuscles); *e all'allungamento dei muscoli*
- Inform S U Favour(LongerMuscles,RightPosition) *Che aiutano a restare ben eretti*

77 **Notare che il testo è formulato in modo da evitare ripetizioni!** <sup>78</sup>

*Anche il messaggio di help e quello descrittivo sono formalizzabili in termini di una sequenza di Inform.*

*Vedremo invece nelle prossime Unità come formalizzare gli esempi di dialogo introdotti nell'Unità 1.*

#### Riferimenti

B.Grosz e C. Sidner: Attention, Intention and the structure of discourse http://www.di.uniba.it/intint/people/ArticoliDid/Grosz&Sidner.zip

E.Reiter: Building natural language generation systems. http://www.di.uniba.it/intint/people/ArticoliDid/NLGIntro.zip

E.Reiter and D Dale: Building applied natural language generation systems http://www.di.uniba.it/intint/people/ArticoliDid/reiter.zip

B. Mann: An introduction to rhetorical structure theory. http://www.di.uniba.it/intint/people/ArticoliDid/RST.zip

K Bach: Speech acts http://online.sfsu.edu/~kbach/spchacts.html http://userwww.sfsu.edu/~kbach/Spch.Prag.htm

M.O'Donnel, C.Mellish, J.Oberlander ILEX: an architecture for a dynamic hypertext system http://www.di.uniba.it/intint/people/ArticoliDid/ILEX.zip

E.Reiter: Pipelines and size constraints http://www.di.uniba.it/intint/people/ArticoliDid/Reiter-stop.zip